### Universidade de Brasília

Instituto de Ciências Exatas Departamento de Ciência da Computação Programa de Pós-Graduação em Computação Aplicada - PPCA

Preencher título do relatório:

# RELATÓRIO TÉCNICO

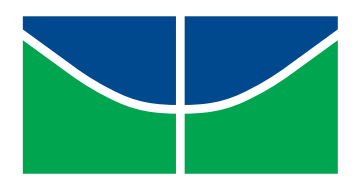

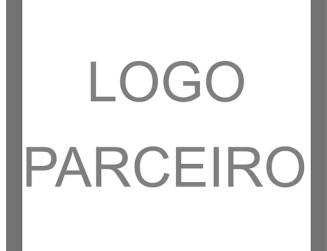

Programa de Pós-Graduação em Computação Aplicada - PPCA / CIC - UnB Preencher com o nome da organização que é parceira/demandante do relatório

# Preencher título do relatório: RELATÓRIO TÉCNICO

Autor1 Autor2 Autor3 Autor4 Autor5

Brasília

11 de junho de 2019 Universidade de Brasília Departamento de Ciência da Computação

É permitida a reprodução parcial ou total deste relatório, desde que não haja fins comerciais e que seja citada a fonte.

#### Uma publicação do

Programa de Pós-Graduação em Computação Aplicada

Departamento de Ciência da Computação

Instituto de Ciências Exatas

Universidade de Brasília

Sgan - Asa Norte

Brasília - DF

CEP: 70910-900

#### Elaboração

Nome dos Elaboradores

#### Coordenação do Programa de Pós-Graduação em Computação Aplicada

Profa. Dra. Ada Lovelace

#### Outros tipos de colaboração podem ser listados também

Nome dos colaboradores

## **AGRADECIMENTOS**

Mencionar aqui somente as pessoas e/ou instituições que contribuíram de maneira relevante para a elaboração do relatório.

## Resumo

Texto em língua portuguesa sintetizando o objetivo, o método, os resultados e as conclusões do relatório. De 150 a 500 palavras.

Palavras-chave: Palavra. Palavra. Palavra. Palavra. Até 5 palavras.

# Lista de ilustrações

[Figura 1 – Fonte: indicar, mesmo que seja do\(s\) próprio\(s\) autor\(es\)](#page-12-0) . . . . . . . . 12

## Lista de tabelas

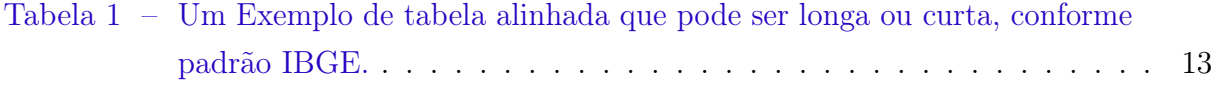

## Lista de abreviaturas e siglas

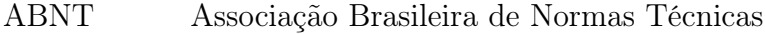

abnTeX ABsurdas Normas para TeX

## Sumário

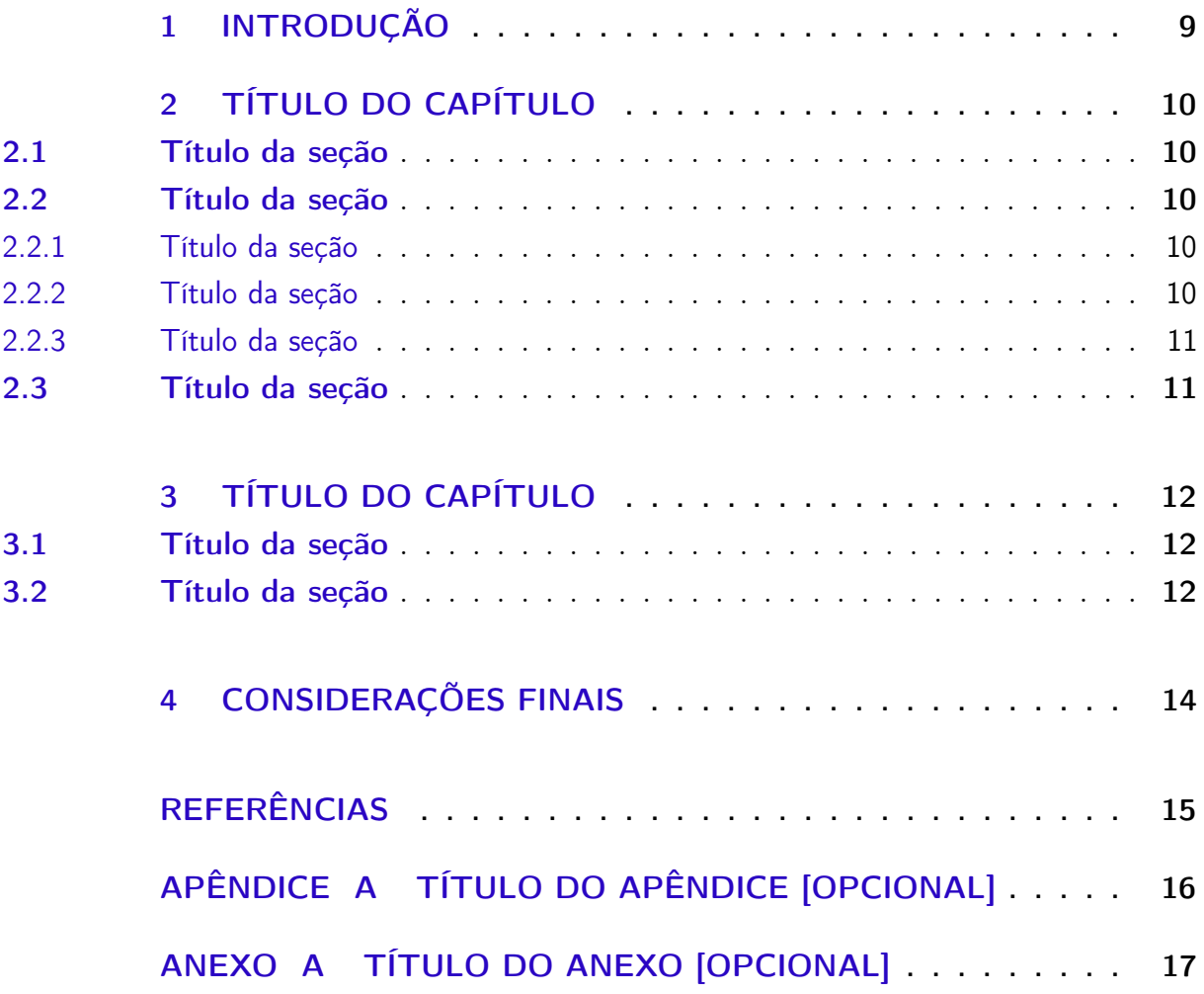

# <span id="page-9-0"></span>1 Introdução

Contextualizar o relatório, apresentar seus objetivos, justificar as razões de sua elaboração e adiantar brevemente as conclusões principais.

## <span id="page-10-0"></span>2 Título do capítulo

A formatação geral do texto é apresentada neste capítulo. Recomenda-se dividir os capítulos no máximo até três níveis. Por exemplo, capítulo (2) » seção (2.1) » subseção  $(2.1.1).$ 

### <span id="page-10-1"></span>2.1 Título da seção

Caso se faça uma lista de itens, recomenda-se usar marcadores:

- todos os itens com inicial minúscula;
- penúltimo item com ponto e vírgula; e
- último item com ponto final e espaçamento Depois 12 pt.

E o restante do texto vem logo na linha abaixo.

### <span id="page-10-2"></span>2.2 Título da seção

Informações adicionais podem ser indicadas em notas de rodapé.[1](#page-10-5)

#### <span id="page-10-3"></span>2.2.1 Título da seção

Somente crie uma seção neste nível (2.2.1) se for acrescentar pelo menos mais uma subseção no mesmo nível (2.2.2, 2.2.3 etc).

### <span id="page-10-4"></span>2.2.2 Título da seção

Exemplo exemplo exemplo exemplo exemplo exemplo exemplo exemplo exemplo exemplo exemplo exemplo exemplo exemplo exemplo exemplo exemplo exemplo exemplo

<span id="page-10-5"></span><sup>1</sup> Esta é uma nota de rodapé. A partir da segunda linha, ela tem um pequeno recuo para que o texto fique alinhado com a primeira palavra da primeira linha e, assim, o indicador numérico fique destacado.

exemplo exemplo exemplo exemplo exemplo exemplo exemplo exemplo exemplo exemplo exemplo exemplo exemplo exemplo exemplo exemplo.

### <span id="page-11-0"></span>2.2.3 Título da seção

Exemplo exemplo exemplo exemplo exemplo exemplo exemplo exemplo exemplo exemplo exemplo exemplo exemplo exemplo exemplo exemplo exemplo exemplo exemplo exemplo exemplo exemplo exemplo exemplo exemplo exemplo exemplo exemplo exemplo exemplo exemplo exemplo exemplo exemplo exemplo

### <span id="page-11-1"></span>2.3 Título da seção

Exemplo exemplo exemplo exemplo exemplo exemplo exemplo exemplo exemplo exemplo exemplo exemplo exemplo exemplo exemplo exemplo exemplo exemplo exemplo exemplo exemplo exemplo exemplo exemplo exemplo exemplo exemplo exemplo exemplo exemplo exemplo exemplo exemplo exemplo exemplo

## <span id="page-12-5"></span><span id="page-12-1"></span>3 Título do capítulo

Este capítulo exemplifica a formatação de ilustrações (figuras, quadros, gráficos, organogramas, mapas, infográficos, fotografias etc.) e tabelas. Toda ilustração e toda tabela devem ser apresentadas no texto.

### <span id="page-12-2"></span>3.1 Título da seção

A Figura 1 representa um exemplo de ilustração, legenda e fonte.

<span id="page-12-0"></span>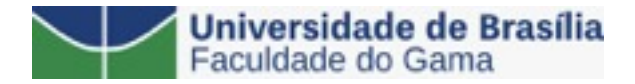

Figura 1 – Fonte: indicar, mesmo que seja do(s) próprio(s) autor(es)

Quadros são outro exemplo de ilustração e devem ser mencionados no texto. Observe que o Quadro [1](#page-12-4) traz informações textuais, mas não dados numéricos:

| Nível de Inves-   Insumos |                                        | Sistemas de Produtos |                      |
|---------------------------|----------------------------------------|----------------------|----------------------|
| tigação                   |                                        | Investigação         |                      |
| Meta-nível                | Filosofia da Ciência                   | Epistemologia        | Paradigma            |
| Nível do objeto           | Paradigmas do metanível e evidências   | Ciência              | Teorias e modelos    |
|                           | do nível inferior                      |                      |                      |
| Nível inferior            | Modelos e métodos do nível do objeto e | Prática              | Solução de problemas |
|                           | problemas do nível inferior            |                      |                      |

<span id="page-12-4"></span>Quadro 1 – Níveis de investigação.

Fonte: [\(WOHLIN et al.,](#page-15-1) [2012\)](#page-15-1)

<span id="page-12-3"></span>Já as tabelas exibem dados numéricos. Veja, por exemplo, a Tabela 2. As tabelas devem seguir o formato recomendado pelas normas do IBGE.

### 3.2 Título da seção

Exemplo exemplo exemplo exemplo exemplo exemplo exemplo exemplo exemplo exemplo exemplo exemplo exemplo exemplo exemplo exemplo exemplo exemplo exemplo

| Nome                        | Nascimento<br>Documento |                   |
|-----------------------------|-------------------------|-------------------|
| Maria da Silva $11/11/1111$ |                         | 111.111.111-11    |
| João Souza                  | 11/11/2111              | 211.111.111-11    |
| Laura Vicuña                | 05/04/1891              | - 3111.111.111-11 |

<span id="page-13-0"></span>Tabela 1 – Um Exemplo de tabela alinhada que pode ser longa ou curta, conforme padrão IBGE.

Fonte: Produzido pelos autores.

Nota: Esta é uma nota, que diz que os dados são baseados na regressão linear.

Anotações: Uma anotação adicional, que pode ser seguida de várias outras.

exemplo exemplo exemplo exemplo exemplo exemplo exemplo exemplo exemplo exemplo exemplo exemplo exemplo exemplo exemplo exemplo exemplo exemplo exemplo exemplo exemplo exemplo exemplo exemplo exemplo.

# <span id="page-14-0"></span>4 Considerações finais

Aqui vale sintetizar as conclusões do relatório, bem como retomar seus objetivos e como eles foram alcançados. Podem ser mencionadas também eventuais limitações, possíveis desdobramentos e sugestões de análises futuras.

# **REFERÊNCIAS**

<span id="page-15-1"></span><span id="page-15-0"></span>WOHLIN, C. et al. Experimentation in Software Engineering. Berlin, Heidelberg: Springer Berlin Heidelberg, 2012. ISBN 978-3-642-29043-5, 978-3-642-29044-2. Disponível em:  $\langle \text{http://link.springer.com/10.1007/978-3-642-29044-2>}.$  Citado na página [12.](#page-12-5)

# <span id="page-16-0"></span>A Título do apêndice [opcional]

Texto ou documento elaborado pelo(s) autor(es), a fim de complementar sua argumentação.

# <span id="page-17-0"></span>A Título do anexo [opcional]

Texto ou documento não elaborado pelo(s) autor(es), que serve de fundamentação, comprovação ou ilustração.